# <span id="page-0-0"></span>Databases 2: Introduction to Database Management Systems

Ioan Dragan

Sept. 2020

K ロ ▶ K @ ▶ K 할 ▶ K 할 ▶ 이 할 → 9 Q Q\*

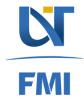

# The relational Model

- 1. Origins and history
- 2. Key concepts
- 3. Relational integrity
- 4. Relational algebra
- 5. SQL implementation
- 6. 12 + 1 Codd rules for a relational DBMS

K ロ ▶ K @ ▶ K 할 ▶ K 할 ▶ | 할 | K 9 Q Q

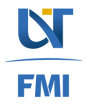

# <span id="page-2-0"></span>**History**

#### 1. Proposed by E.F. Codd in 1970 (A relational model of data for large shared data banks)

- high degree of data independence
- dealing with data semantics, consistency and redundancy
- introduces the concept of normalization
- 2. System R developed by IBM at San Jose Research Laboratory, California, late 1970s
	- Led to the development of SQL
	- Initiated the production of commercial RDBMs
- 3. INGRES (Interactive Graphics REtrieval System) at the University of California at Berkley.

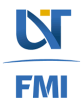

# <span id="page-3-0"></span>Genealogy of Relational Database Management System

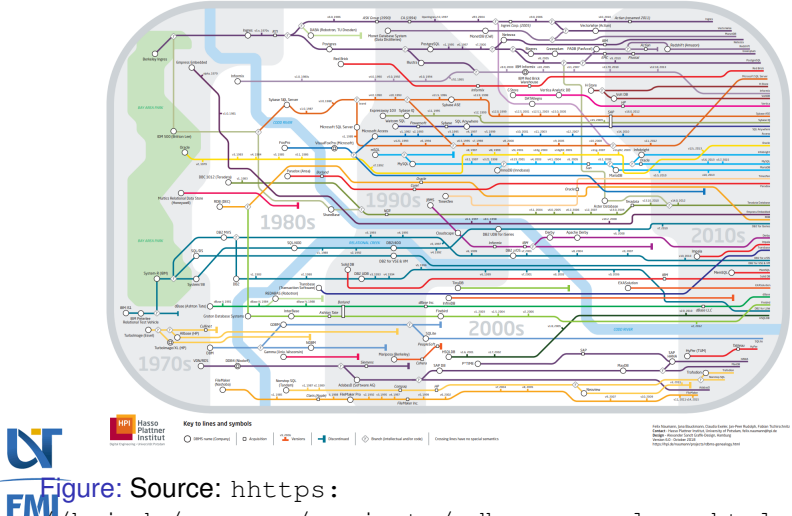

**Genealogy of Relational Database Management Systems** 

[//hpi.de/naumann/projects/rdbms-genealogy.html](hhttps://hpi.de/naumann/projects/rdbms-genealogy.html)

**N** 

### <span id="page-4-0"></span>Popular models used by DBMS

359 systems in ranking, October 2020

K ロ > K 個 > K ミ > K ミ > 「ミ → の Q Q →

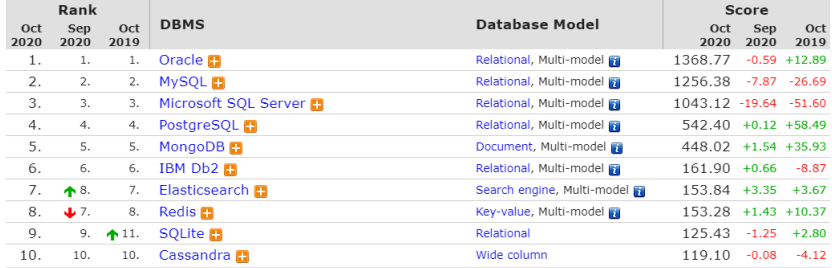

Figure: Source: <https://db-engines.com/en/ranking>

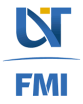

# Most popular models by major DBMS

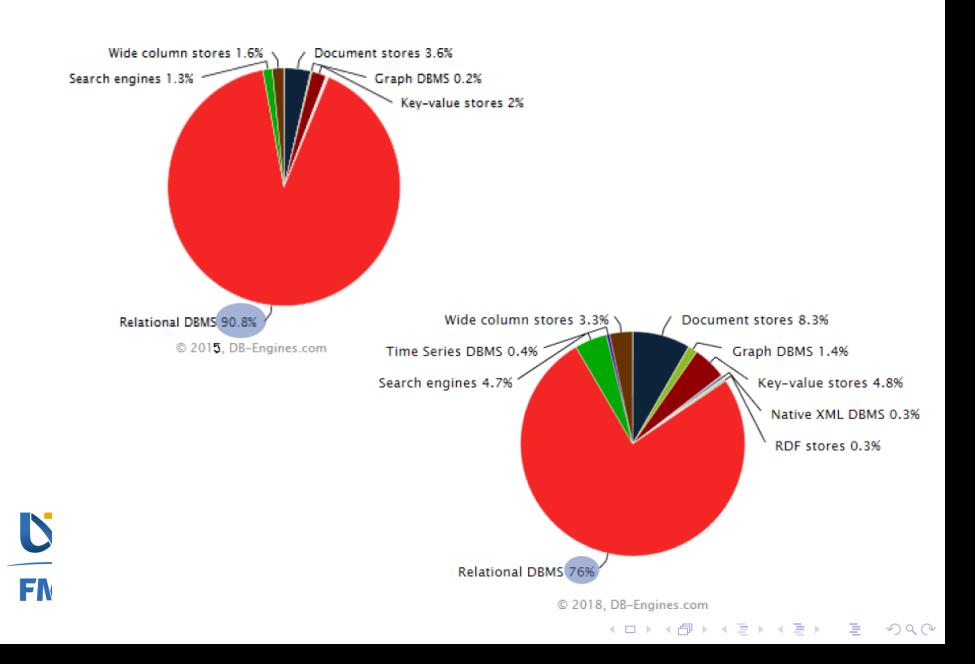

# Key characteristics

- Very simple model
- Ad-hoc query with high-level languages (SQL)

K ロ ▶ K @ ▶ K 할 ▶ K 할 ▶ 이 할 → 9 Q Q\*

• Efficient implementations

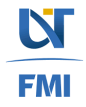

## Relational model concepts

#### • The relational model consists of the following:

- 1. Collection of relations
- 2. Set of operators to act on the relation
- 3. Data integrity for accuracy and consistency
- Intension (Schema) vs. Extension of a relational database
	- Schema is a structural description of all relations
	- Instance (extension) is the actual content at a given point in time of the database

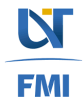

# **Terminology**

- Relational Database = a collection of normalized relations
- Relation  $=$  a table with columns and rows
- Attribute  $=$  a named column of a relation
	- Domain = a set of allowable values for one or more attributes
	- SQL Data Types
- Tuple = a row of a relation
- Degree = the number of attributes contained in a relation

K ロ ▶ K @ ▶ K 할 ▶ K 할 ▶ | 할 | K 9 Q Q

• Cardinality = the number of tuples of a relation

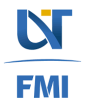

### Relational Database Definition

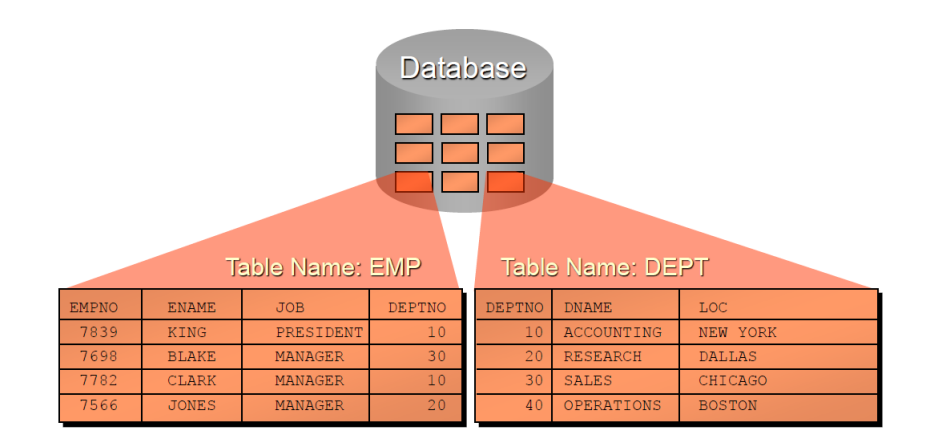

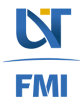

#### Database relations

Relational schema = a relation name followed bu a set of attribute and domain name pairs

$$
R = \{A_1 : D_1, A_2 : D_2, \dots, A_n : D_n\}
$$
 (1)

Properties of relations

N

**FMI** 

- The name is unique
- Each cell contains exactly one atomic value
- Attribute names are distinct
- The values of an attribute are all from the same domain
- The order of attributes has no significance
- The order of tuples has no significance

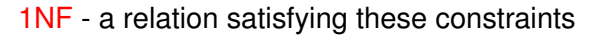

# Running Example

Students should enroll in courses they want to attend. One student may enrolls in up to 8 courses. In order for one course to run it requires at least 10 enrolled students. As places in courses are limited, for each enrollment request there will be a decision associated whether the student is accepted or not in the course.

Courses are offered by different departments of the university, each course is uniquely identified by their title and each course is credited a fixed number of credits. Students may enroll to courses offered by different departments.

**KORK ERKEY EL POLO** 

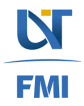

### Example

#### Conceptual model

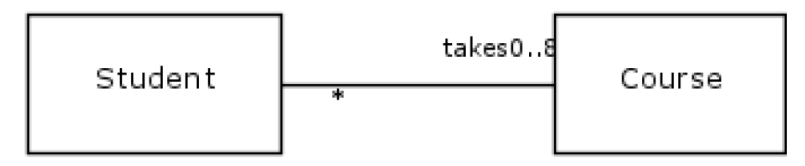

KO K K Ø K K E K K E K Y S K Y K K K K K

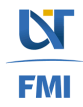

#### Example

A relational database for student enrollment:

Courses (CourseTitle: NVARCHAR(50), Department: NVARCHAR(20), Credits: INTEGER)

Students(StudID:INTEGER, StudName:NVARCHAR(50), DoB:DATE, POB: NVARCHAR(50), Major: NVARCHAR(40))

**KORKARA KERKER DAGA** 

Enrollments(StudID:INTEGER, CourseTitle:NVARCHAR(50), EnrollmentDate:DATE, Decision:BOOLEAN)

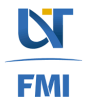

# Relational Keys

N

**FMI** 

- Superkey = an attribute or set of attributes that uniquely identifies a tuple within a relation
- Composite key = a key consisting of more than one attribute
- Candidate key = a superkey such that no proper subset is a superkey within the relation
	- Uniqueness the values of the candidate key uniquely identify each tuple
	- Irreducibility no proper subset of K has the uniqueness property
- Primary key  $=$  a candidate key selected by the database designer to uniquely identify tuples within a relation
- Alternate key  $=$  all other candidate keys, except the one elected to be the primary key
- Foreign key  $=$  an attribute or a set of attributes within one relation that matches the candidate key of some (possibly the same) relation

#### Exercise

Identify the superkeys, candidate keys, primary keys and foreign keys in the previous example.

Courses (CourseTitle: NVARCHAR (50), Department: NVARCHAR (20), Credits: INTEGER)

Students(StudID:INTEGER, StudName:NVARCHAR(50), DoB:DATE, POB: NVARCHAR(50), Major: NVARCHAR(40))

**KORKARA KERKER DAGA** 

Enrollments(StudID:INTEGER, CourseTitle:NVARCHAR(50), EnrollmentDate:DATE, Decision:BOOLEAN)

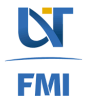

#### Exercise

Identify the superkeys, candidate keys, primary keys and foreign keys in the previous example.

Courses (CourseTitle: CHAR (50), Department: CHAR (20), Credits: INTEGER)

Students(StudID:INTEGER, StudName:CHAR(50), DoB:DATE, POB: CHAR(50), Major: CHAR(40))

**KORK ERKER ADAM ADA** 

Enrollments(StudID:INTEGER, CourseTitle:CHAR(50), EnrollmentDate:DATE, Decision:BOOLEAN)

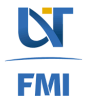

# Example

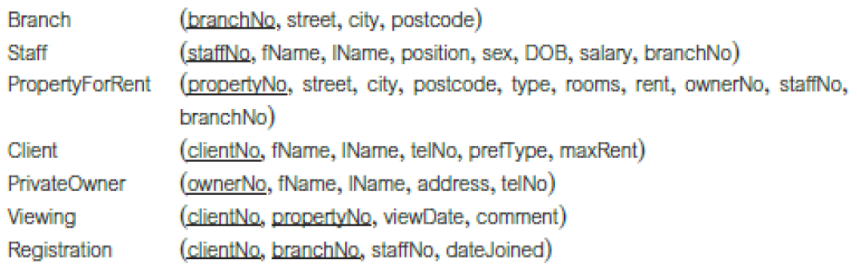

Figure: Example from Database Systems - A practical approach to Design, Implementation, and Management (4*th* edition)**FM** 

# Relational integrity

- Null  $=$  a value for an attribute that is currently unknown (undefined)
- Integrity rules: next slides
- General constraints: additional rules specified by the data/ database administrators that define or constrain some aspects of the enterprise.

**KORKARA KERKER DAGA** 

• Domain constraints: actual constraints

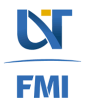

# Relational Integrity

- Entity integrity in a base relation, no attribute of a primary key can be null.
- Referential integrity if a foreign key exists in a relation, either the foreign key value must match a candidate key value of some tuple in its home relation or the foreign key value must be wholly null.

**KORKARA KERKER DAGA** 

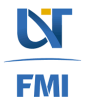

# Querying relational model

- Relational algebra : formal
- Structural Query Language (SQL) : de facto/implemented
- The query language also used for DML and DDL
- Some queries to pose, some more difficult
- Some easy to execute, others more difficult (expensive to compute)

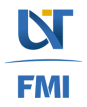

### Examples

- List name and date of birth of all students with major in CS
- Relational algebra: Formal Π*StudName*,*DoB*(σ*Major*=0*CS*<sup>0</sup>(*Students*))
- Structured Query Language (SQL) de facto/implemented SELECT StudName, DoB FROM Students WHERE Major  $= 'CS'$

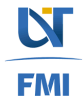

# Relational algebra

- Theoretical language with operations that work on one or more relations
- Both the operands and the results are relations
- Closure = relations are closed under the algebra
- Operations (operators)
	- **Selection (filter)**
	- **Projection (slice)**
	- Join (combine)
	- Set-based operations
		- **Cartesian Product (cross-product)**
		- **Union**
		- **Set Difference**
		- **•** Intersection
	- Rename

**FMI** 

- Remark: duplicated tuples are purged from the result
- **Bold** operators originally defined by **E.F. Codd** in 1970

#### Table name

#### • R

- The simplest query
- Returns the copy of the relation

K ロ ▶ K @ ▶ K 할 > K 할 > 1 할 > 1 9 Q Q \*

- Examples:
	- **Students**
	- Enrollment

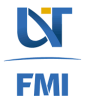

#### $\sigma_{\text{predicate}}(R)$ :  $\sigma_P(R) := \{t | t \in R \land R(t) = \text{true}\}$

- Works on a single relation R and returns the subset of relation R that contains only those tuples satisfying the specified condition (predicate)
- It is used to filter tuples of relation R based on a predicate

**KORKARA KERKER DAGA** 

- Example:
	- Students with Major in CS

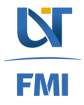

#### $\sigma_{\text{predicate}}(R)$ :  $\sigma_P(R) := \{t | t \in R \land R(t) = \text{true}\}$

- Works on a single relation R and returns the subset of relation R that contains only those tuples satisfying the specified condition (predicate)
- It is used to filter tuples of relation R based on a predicate

**KORKAR KERKER E VOOR** 

- Example:
	- Students with Major in CS:  $σ_{Major='CS'}$  (*Students*)

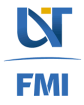

#### $\sigma_{\text{predicate}}(R)$ :  $\sigma_P(R) := \{t | t \in R \land R(t) = \text{true}\}$

- Works on a single relation R and returns the subset of relation R that contains only those tuples satisfying the specified condition (predicate)
- It is used to filter tuples of relation R based on a predicate

- Example:
	- Students with Major in CS:  $\sigma_{Major} = cS$ <sup>*(Students)*</sup>
	- Students accepted in Database course

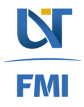

#### $\sigma_{\text{predicate}}(R)$ :  $\sigma_P(R) := \{t | t \in R \land R(t) = \text{true}\}$

- Works on a single relation R and returns the subset of relation R that contains only those tuples satisfying the specified condition (predicate)
- It is used to filter tuples of relation R based on a predicate

- Example:
	- Students with Major in CS:  $\sigma_{Major} = cS$ <sup>*(Students)*</sup>
	- Students accepted in Database course: σ*CourseTitle*=0*Databases*0∧*Decision*=*TRUE* (*Enrollments*)

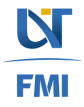

# **Projection**

#### $\Pi_{col1, col2, \ldots, coln}(R) : \pi_{\beta}(R) := \{t_{\beta}|t \in R\}$

• Works on a single relation R and returns a new relation that contains a vertical subset of R, extracting the values of specified attributes and eliminating duplicates.

- Example:
	- Name and major of all students:

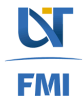

# **Projection**

#### $\Pi_{col1, col2, \ldots, coln}(R) : \pi_{\beta}(R) := \{t_{\beta}|t \in R\}$

• Works on a single relation R and returns a new relation that contains a vertical subset of R, extracting the values of specified attributes and eliminating duplicates.

- Example:
	- Name and major of all students: Π*StudName*,*Major* (*Students*)

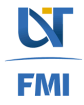

# **Projection**

#### $\Pi_{col1, col2, \ldots, coln}(R) : \pi_{\beta}(R) := \{t_{\beta}|t \in R\}$

- Works on a single relation R and returns a new relation that contains a vertical subset of R, extracting the values of specified attributes and eliminating duplicates.
- Example:
	- Name and major of all students: Π*StudName*,*Major* (*Students*)
- Remark:
	- In Relation Algebra, duplicates are **ELIMINATED** (set theory)
	- In SQL, duplicates are not!!! *rightarrow* in order to eliminate there is SELECT DISTINCT command;

**KORKAR KERKER E VOOR** 

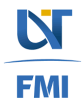

# Selection and projection

Examples:

- Name and date of birth of students with Major in CS
- Course title and number of credits of all courses offered by CS department

K ロ ▶ K @ ▶ K 할 ▶ K 할 ▶ | 할 | K 9 Q Q

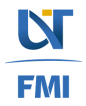

# Selection and projection

Examples:

• Name and date of birth of students with Major in CS

Π*StudName*,*DoB*(σ*Major*=0*CS*<sup>0</sup>(*Students*)

• Course title and number of credits of all courses offered by CS department

**KORKARA KERKER DAGA** 

Π*CourseTitle*,*Credits*(σ*Department*=0*CS*<sup>0</sup>(*Courses*))

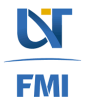

### Assignment statements

• Complex queries may be broken down into simpler expressions

**KORKARA KERKER DAGA** 

• Example:

Π*StudName*,*DoB*(σ*Major*=0*CS*<sup>0</sup>(*Students*)) is equivalent to  $R_1 = \sigma_{\text{Major}=\text{'CS'}}(\text{Students})$  $R_2 := \prod_{\text{StudName},\text{DoB}}(R_1)$ 

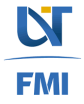

#### Cartesian/ Cross-Product

 $R \times S := \{(a_1, a_2, \ldots, a_n, b_1, b_2, \ldots, b_m) | (a_1, a_2, \ldots, a_n) \in$ *R* ∧ (*b*<sub>1</sub>, *b*<sub>2</sub>, ∧, *b*<sub>*m*</sub>) ∈ *S*}

- Returns a new relation that is the concatenation of every tuple of relation R with each tuple of realtion S
- Schemas are unified
- How many tuples in the Cartesian product  $R \times S$ ?
- Example: Name and Major of students accepted in English course.

**KORK ERKER ADAM ADA** 

Π*StudName*,*Major* (σ*Students*.*StudId*=*Enrollment*.*StudID*∧*CourseTitle*=*English*∧*Decision*=*TRUE* (*Students* × *Enrollments*))

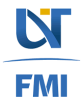

#### Rename

ρ*R*(*A*1,...,*An*) (*Exp*)

- Usage: Disambiguation in self-joins
- Example: Pairs of courses offered by the same department

**KORKARA KERKER DAGA** 

 $\sigma_{D_1=D_2}(\rho_{C_1(CT1,D1,C1)}(Course) \times \rho_{C_2(CT2,D2,C2)}(Course))$ 

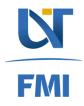
### Exercise

#### Which of the following expressions does NOT return the name and major of students born in Timisoara who applied for Databases course and were rejected?

- 1. Π*StudName*,*Major* (σ*Students*.*StudId*=*Enrollment*.*StudID*(σ*PoB*=*Timisoara*(*Students*) × σ*CourseTitle*−*Databases*∧*Decision*=*False*(*Enrollments*))
- 2. Π*StudName*,*Major* (σ*Students*.*StudID*=*StudID*∧*PoB*=*Timisoara*∧*CourseTitle*=*DB*∧*Decision*=*False*(*Students* × Π*StudentID*,*CourseTitle*,*Decision*(*Enrollments*)))

**KORK ERKER ADAM ADA** 

3. σ*Students*.*StudId*=*Enrollment*.*StudID*(Π*StudName*,*Major* (σ*PoB*=*Timisoara*(*Students* × σ*CourseTitle*=*DB*∧*Decision*=*FALSE* (*Enrollments*))))

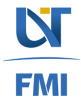

# Join Operations

- Typically we only need a susbset of the Cartesian product
- Types of join:
	- Theta join
	- Equi join
	- Natural join
- No additional power to **Relational Algebra** as there are shortened forms of other expressions.

K ロ ▶ K @ ▶ K 할 ▶ K 할 ▶ 이 할 → 9 Q Q\*

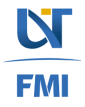

# Theta join

 $R \bowtie_F S$  defined  $R \bowtie_{A \ominus B} S := \{ r \cup s | r \in R \land s \in S \land r_{[A]} \ominus s_{[B]} \}$ 

Returns a new relation that contains tuples satisfying the predicate F from the Cartesian product of R and S.

The predicate F is of the form

 $F = R.a_i \Theta S.b_i$ 

where  $\theta$  may be one of the comparison operators:

$$
<,>,\leq, \geq, =, <>
$$

A Theta join is a shorthand form of:

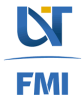

$$
R \bowtie_F S = \sigma_F(R \times S)
$$

KID K@ KKEX KEX E 1090

 $R \bowtie_F S$  where F is like  $R.a_i = S.b_i$  $R \bowtie_{A \ominus B} S := \{ r \cup s | r \in R \land s \in S \land r_{[A]} = s_{[B]} \}$ 

A **Equi Join** is a Theta join where the operator is  $=$  in all expressions. Example:

• All enrollments with their name, major, date and place of birth

**KORKARA KERKER DAGA** 

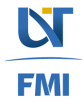

 $R \bowtie_F S$  where F is like  $R.a_i = S.b_i$  $R \bowtie_{A\Theta B} S := \{r \cup s | r \in R \land s \in S \land r_{[A]} = s_{[B]}\}$ 

A **Equi Join** is a Theta join where the operator is  $=$  in all expressions. Example:

• All enrollments with their name, major, date and place of birth

 $R_1 =$  *Enrollment*  $\bowtie$  *Enrollment*.*StudentID*=*Students*.*StudID Students* 

**KORKARA KERKER DAGA** 

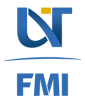

 $R \bowtie_F S$  where F is like  $R.a_i = S.b_i$  $R \bowtie_{A \ominus B} S := \{ r \cup s | r \in R \land s \in S \land r_{[A]} = s_{[B]} \}$ 

A **Equi Join** is a Theta join where the operator is  $=$  in all expressions.

Example:

• All enrollments with their name, major, date and place of birth

 $R_1 =$  *Enrollment*  $\bowtie$  *Enrollment*. StudentID = Students. StudID *Students* 

**KORKARA KERKER DAGA** 

• Name and major of all enrollments in Networks intro.

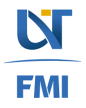

 $R \bowtie_F S$  where F is like  $R.a_i = S.b_i$  $R \bowtie_{A \ominus B} S := \{ r \cup s | r \in R \land s \in S \land r_{A} = s_{B} \}$ 

A **Equi Join** is a Theta join where the operator is  $=$  in all expressions. Example:

- All enrollments with their name, major, date and place of birth
	- *R*<sup>1</sup> = *Enrollment* ./*Enrollment*.*StudentID*=*Students*.*StudID Students*
- Name and major of all enrollments in Networks intro.  $R_2 = \Pi_{\textit{StudName},\textit{Major}}(\sigma_{\textit{CourseTitle}} \rightarrow \textit{Networks''}(R_1))\}$

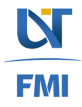

### Natural Join

*R*  $\bowtie$  *S* := {*r* ∪ *s*<sub>*C*1...*Cn*</sub>|*r* ∈ *R* ∧ *s* ∈ *S* ∧ *r*<sub>[*B*1...*Bn*]</sub> = *s*<sub>[*B*1...*Bn*]}</sub> The natural join is an equi-join of the two relations R and S over all common attributes. One occurrence of each common attribute is removed from the result.

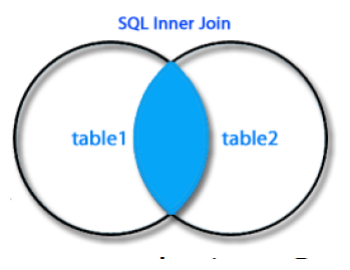

**KORK ERKER ADAM ADA** 

$$
\frac{\sum_{i=1}^{n} \sum_{j=1}^{n} \binom{n}{j}}{\sum_{i=1}^{n} \binom{n}{j}}
$$

### Natural Join

*R*  $\bowtie$  *S* := {*r* ∪ *s*<sub>*C*1...*Cn*|*r* ∈ *R* ∧ *s* ∈ *S* ∧ *r*<sub>[*B*1...*Bn*] = *s*<sub>[*B*1...*Bn*]}</sub></sub></sub> The natural join is an equi-join of the two relations R and S over all common attributes. One occurrence of each common attribute is removed from the result.

Example: Name and major of students enrolled in Networks.

Π*StudName*,*Major*(σ*CourseTitle*=0*Networks*<sup>0</sup>(*Students* ./ *Enrollments*))

**KORKAR KERKER E VOOR** 

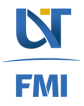

# Set Union

• *R* ∪ *S* : *R* ∪ *S* := {*t*|*t* ∈ *R* ∨ *t* ∈ *S*}

The union of two relations R and S with I and J tuples respectively, is obtained by concatenating them into one relation with a maximum of I+J tuples, duplicates being eliminated.

• R and S must be union compatible. The schema match, in other words, they have the same number of attributes with matching domains.

**KORK ERKEY EL POLO** 

• Example: List of course titles and majors.

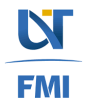

# Set Union

• *R* ∪ *S* : *R* ∪ *S* := {*t*|*t* ∈ *R* ∨ *t* ∈ *S*}

The union of two relations R and S with I and J tuples respectively, is obtained by concatenating them into one relation with a maximum of I+J tuples, duplicates being eliminated.

• R and S must be union compatible. The schema match, in other words, they have the same number of attributes with matching domains.

**KORK ERKEY EL POLO** 

• Example: List of course titles and majors.

Π*CourseTitle*(*Courses*) ∪ Π*Major*(*Students*)

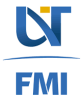

### Set Difference

#### • *R* − *S*

Defines a relation consisting of the tuples that are in relation R, but not in S. R and S must be union compatible.

**KOD KOD KED KED E VAN** 

• Example: IDs of students who did not enroll in any course

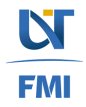

### Set Difference

#### • *R* − *S*

Defines a relation consisting of the tuples that are in relation R, but not in S. R and S must be union compatible.

**KORKARYKERKE PORCH** 

• Example: IDs of students who did not enroll in any course Π*StudID*(*Students*) − Π*StudID*(*Enrollments*)

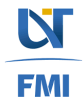

### Set Difference

#### • *R* − *S*

Defines a relation consisting of the tuples that are in relation R, but not in S. R and S must be union compatible.

**KORK ERKER ADAM ADA** 

- Example: IDs of students who did not enroll in any course Π*StudID*(*Students*) − Π*StudID*(*Enrollments*)
- IDs and names of students who did not enroll in any course.

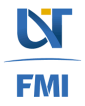

## Set Intersection

#### • *R* ∩ *S*

• Consists of the set of all tuples that are both in R and in S.

**KORK ERKER ADAM ADA** 

- R and S must be union compatible
- Example: Nouns that are both Course titles and majors
- Not additional expressiveness to Relational Algebra:

• 
$$
R \cap S = R - (R - S)
$$

•  $B \cap S = B \bowtie S$ 

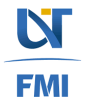

### **Exercise**

Which of the following English sentences describes the result of the following expression?

 $Π$ <sub>*CourseTitle</sub>*(*Courses*) − Π<sub>*CourseTitle</sub>*(*Enrollment*  $\Join$ </sub></sub> (Π*StudID*(σ*PoB*=0*Timisoara*<sup>0</sup>(*Students*)) ∩ Π*StudID*(σ*Decision*=*TRUE*(*Enrollments*)))

- All courses where all students either were born in Timisoara or were accepted in any course
- All courses with no Timisoara-born students who were accepted at any course
- All courses with no Timisoara-born students or rejected students

**KORK ERKER ADAM ADA** 

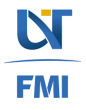

## Extensions to Relational Algebra

- Left/Right outer join
- Full outer join
- Left/Right semi join
- Anti join
- Division
- Extended projection
	- Aggregations

K ロ ▶ K @ ▶ K 할 ▶ K 할 ▶ | 할 | K 9 Q Q

• Groupings

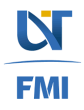

# Left / Right Outer Join  $R \approx S$

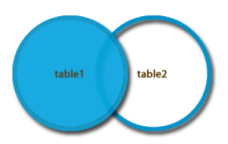

**KOD KARD KED KED BE YOUR** 

The left outer join is a join in which tuples from R that do not have matching values in the common columns of S are also included in the result relation

Missing values in the second relation (S) are set to null.

Preserves tuples that would have been lost with other types of join.

Example: List of all students and for each one what courses he/she enrolled into.

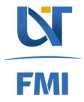

Students → Enrollments

# **Full Outer Join**  $R \times S$

The result of the full outer join is the set of all combinations of tuples in R and S that are equal on their common attribute names, in addition to tuples in S that have no matching tuples in R and tuples in R that have no matching tuples in S in their common attribute names.

**KORKARYKERKE PORCH** 

Missing values are set to null.

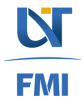

Left / Right Semi Join  $R \ltimes S := \{r | r \in R \wedge s \in S \wedge r_{[B_1,...,B_n]} = s_{[B_1,...,B_n]}\}$  $R \ltimes S$ 

Returns a relation that contains the tuples of R that participate in the join of R with S

 $R \times S = \pi_{A1 \ A0} (R \bowtie S)$ , where  $R(A_1, ..., A_n)$ 

Example: Full details of students who are accepted in the Networks course.

KO KKO K S A B K S B K V S A V K S B K S A V S B K S A V S B K S B K S B K S B K S B K S B K S B K S B K S B K

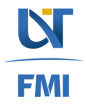

#### Left / Right Semi Join

R  $\mathbb{K}$  S  $R \ltimes S := \{r | r \in R \land s \in S \land r_{[B_1,...,B_n]} = s_{[B_1,...,B_n]}\}$ 

Returns a relation that contains the tuples of R that participate in the join of R with S

 $R \times S = \pi_{A1 \ A0} (R \bowtie S)$ , where R(A<sub>1</sub>, ...., A<sub>n</sub>)

**Example: Full details of students who are accepted** in the Networks course.

**KORK ERKEY EL POLO** 

 $Student \mathbb{K}$  ( $\sigma_{\text{CourseTitle='Networks' AND Decision=T}}$  (Enrollments))

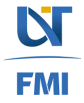

# Anti Join  $R \geq S$

Returns a relation that contains the tuples in R for which there is no tuple in S that is equal on their common attribute names

K ロ ▶ K @ ▶ K 할 ▶ K 할 ▶ 이 할 → 9 Q Q →

 $R \sum_{s} = R - (R \sum_{s})$ 

Example: Full details of students who are not accepted in the Networks course.

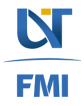

<span id="page-58-0"></span>Division

 $R \triangleq S$   $R \div S := \pi_{R'}(R) - \pi_{R'}((\pi_{R'}(R) \times S) - R)$ 

Defines a relation over the attributes C that consists of the set of tuples from R that match the combination of every tuple in S.

> $T_1 \leftarrow \Pi_c(R)$  $T_2 \leftarrow \prod_c ((T_1 \times S) - R)$  $T \leftarrow T_1 - T_2$

**Example: Identify all students who enrolled to all** courses offered by CS department.

 $\Pi$ <sub>Studi</sub> Coursetitle (Enrollments)  $\Pi$ <sub>Coursetitle</sub> ( $\sigma$ <sub>Dept='CS'</sub> (COUrses))

There is No equivalent SQL command! Have a look at below for details

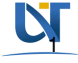

**FM** https:

//gregorulm.com/relational-division-in-sql-the-easytway <br/> <br/> <br/></a></a>

#### Aggregate

 $\mathfrak{S}_{\text{AL}}(\mathbf{R})$ Applies the aggregate function list, AL, to the relation R to define a relation over the aggregate list. AL contains one or more (<aggregate\_function>, <attribute>) pairs.

The main aggregate functions are:

- COUNT returns the number of values in the associated attribute.
- SUM returns the sum of the values in the associated attribute.
- AVG returns the average of the values in the associated attribute.
- MIN returns the smallest value in the associated attribute.
- MAX returns the largest value in the associated attribute.

Example: Find the number of students born in Timisoara.

$$
\mathsf{S}_{\text{count studied}}(\sigma_{\text{PoB='Timisoara}'}(\text{Students}))
$$

**KOD KARD KED KED BE YOUR** 

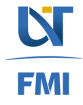

#### Grouping

 $_{GA}S_{AL}(R)$ Groups the tuples of relation R by the grouping attributes, GA, and then applies the aggregate function list AL to define a new relation. AL contains one or more (<aggregate function>, <attribute>) pairs. The resulting relation contains the grouping attributes, GA, along with the results of each of the aggregate functions.

$$
a_1, a_2, \ldots, a_n \mathfrak{S}_{\langle A_p, a_p \rangle, \langle A_q, a_q \rangle, \ldots, \langle A_z, a_{z} \rangle} (R)
$$
\n
$$
\gamma_{F(X);A}(R) := \bigcup_{t \in R} \gamma_{F(X); \emptyset} (\sigma_{A=t,A}(R))
$$
\nExamples: Find the number of students born in each city

K ロ ▶ K @ ▶ K 할 ▶ K 할 ▶ 이 할 → 9 Q Q\*

 $\mathsf{P}_{\mathsf{R}(\mathsf{PlaceOfBirth},\mathsf{NbStudents})}$  ( $_{\mathsf{Pos}}\mathfrak{I}_{_{\mathsf{C}\text{OUNT}\text{-}\mathsf{Stud}}(\mathsf{Students})}$ 

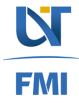

### SQL Implementation of relation model (short)

• Relations are mapped to SQL tables

```
CREATE TABLE Students (
  StudID int NOT NULL,
  StudName varchar(50),
  DoB date,
  PoB varchar(50),
  Major varchar(40));
```
ALTER TABLE - change table's schema: add/remove columns, add constraints etc.

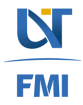

#### SQL Implementation of relation model (short)

- Setting up Primary Key in different ways:
- While creating the table for single-attribute primary keys CREATE TABLE Students (

```
StudID int NOT NULL PRIMARY KEY.
```
 $...$ ):

While creating the table for composed primary keys

```
CREATE TABLE Students (
```
 $\cdots$ CONSTRAINT PKComposed PRIMARY KEY (StudentName, DoB, POB) );

**KOD CONTRACT A BOAR KOD A CO** 

Later on by modifying table's structure:

ALTER TABLE Students ADD PRIMARY KEY (StudentID)

ALTER TABLE Students ADD CONSTRAINT PKComposed PRIMARY KEY (StudentName, DoB, PoB)

Removing Primary Key

ALTER TABLE Students DROP PRTMARY KEY

ALTER TABLE Students DROP CONSTRAINT PKComposed

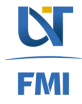

### SOL Implementation of relation model (short)

Setting up Alternate Key (Unique constraint) in different ways:  $\bullet$ 

```
While creating the table for single-attributed unique constraint
      CREATE TABLE STUDENTS (
           SomeColumn int NOT NULL UNTOUF.
      1.121While creating the table for composed unique constraints
      CREATE TABLE Students (
            \cdotsCONSTRAINT UNCOmposed UNIOUE (StudentName, DoB, PoB) ):
```
Later on by modifying table's structure:

ALTER TABLE Students ADD UNIOUE (SomeColumn)

ALTER TABLE Students ADD CONSTRAINT UNComposed UNIOUE (StudentName, DoB, PoB)

**KOD KARD KED KED BE YOUR** 

Removing Primary Key

ALTER TABLE Students DROP CONSTRAINT UNCOmposed

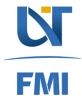

#### SQL Implementation of relation model (short)

**KOD CONTRACT A BOAR KOD A CO** 

```
Setting up Foreign Key in different ways:
\bulletWhile creating the table for single-attribute foreign keys
          CREATE TABLE Enrollments (
               StudID int FOREIGN KEY REFERENCES Students (StudID),
          \ldotsWhile creating the table for composed foreign keys
          CREATE TABLE Enrollments (
                \cdotsCONSTRATNT EKCOUPSA
                    FOREIGN KEY (CourseTitle)
                    REFERENCES Courses (CourseTitle))
```
Later on by modifying table's structure:  $\sim$ 

ALTER TABLE Enrollments ADD FOREIGN KEY (StudID) REFERENCE Students (StudID)

```
ALTER TABLE Enrollments
ADD CONSTRAINT FKComposed
         FOREIGN KEY (CourseTitle)
         REFERENCES Courses (CourseTitle)
```
Removing Foreign Key  $\epsilon$ 

> ALTER TABLE Enrollments DROP CONSTRAINT FKComposed

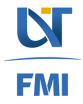

# SQL Implementation of relation model (short) • Relational algebra is implement by SELECT

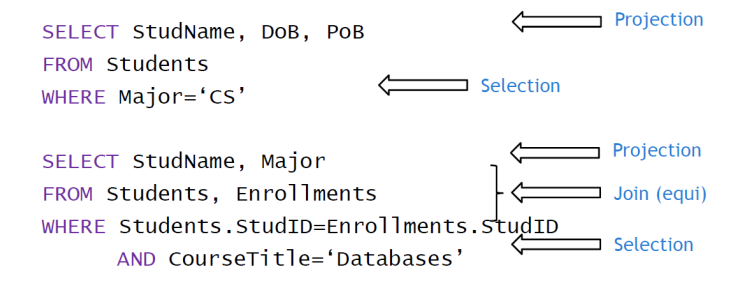

KEL KALEYKEN E YAN

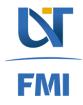

#### Mapping relational operators to SQL

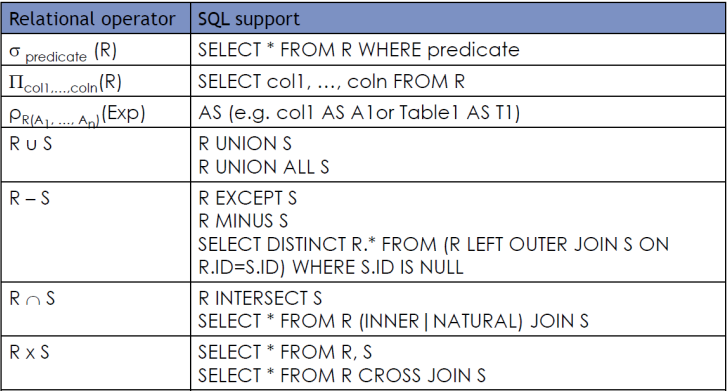

**Kロトメ部トメミトメミト ミニのQC** 

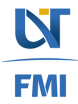

#### Mapping relational operators to SQL

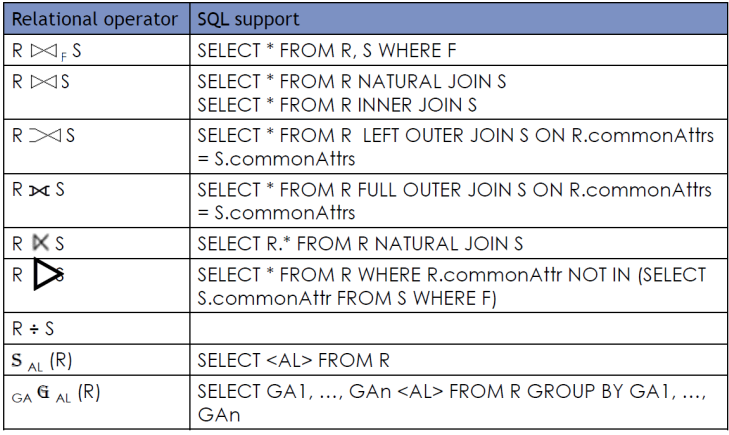

**Kロトメ部トメミトメミト ミニのQC** 

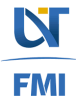

# **Logical Query Processing Order**

The logical query processing order is the logical order in which the clauses that make up a **SELECT** statement are processed. The following mnemonic can help remember the order:

**KORK ERKER ADAM ADA** 

#### **Fast Walking Giants Have Smelly Odours**

FROM Clause WHERE Clause GROUP BY Clause HAVING Clause SELECT Clause ORDER BY Clause

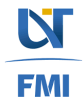

# Logical Query Processing Order

To add to the above list there are two keywords used in the SELECT clauses that are processed after the ORDER BY when they are present.

They are logically processed in the following order:

**DISTINCT** - Removes all duplicate records after the data has been ordered

**TOP** - Returns the TOP number or percentage of rows after the data has been ordered and duplicates have been removed when DISTINCT is present.

**KORK ERKER ADAM ADA** 

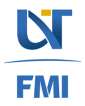

### When do we call DBMS relational?

- The  $12 + 1$  Codd rules
- Foundational rules
- Structural rules
- Integrity rules
- Data manipulation rules
- Data independence rules

K ロ ▶ K 個 ▶ K 로 ▶ K 로 ▶ 『로 → 9 Q @

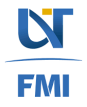

### Foundational rules

- Rule 0: The system must be able to manage databases entirely through its relational capabilities
- Rule 12 (non-subversion): If a relational system has a low level (single-record-at-a-time) language, that low level cannot be used to subvert or bypass the integrity rules and constraints expressed in the higher level relational language (multiple-records-at-a-time).

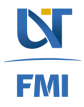
#### Structural rules

• Rule 1 (information representation): All information is represented explicitly at the logical level and in exactly one way - by values in tables

**KORKARYKERKE PORCH** 

• Rule 6 (view updating): All views that are theoretically updatable are also updatable by the system

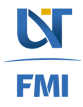

## <span id="page-73-0"></span>Integrity rules

- Rule 3 (systematic treatment of null values): Null values are supported for representing missing information and inapplicable information in a systematic way, independent of data types.
- Rule 10 (integrity independence): Integrity constraints specific to a particular relational database must be definable in the relational data sublanguage and storable in the catalog, not in applications.

**KORK ERKEY EL POLO** 

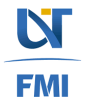

### Data Manipulation rules

- Rule 2 (quaranteed access): Each and every atomic value in a relational database is guaranteed to be logically accessible by resorting to a combination of table name, primary key value and column name.
- Rule 4 (dynamic online catalog based on the relational model): The database description is represented at the logical level in the same way as ordinary data, so that authorized users can apply the same relational language to its interrogation as they apply to regular data
- Rule 5 (comprehensive data sublanguage): There must be at least one language whose statements can express all of the following items: data definition, view definition, data manipulation, integrity constraints, authorization, transaction boundaries.

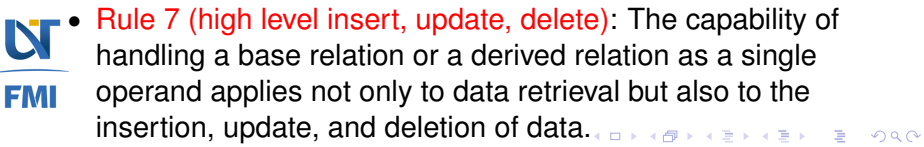

#### Data independence rules

- Rule 8 (physiscal data independence): Apps remain logically unimpaired whenever any changes are made in either storage representations or access methods.
- Rule 9 (logical data independence): Apps remain logically unimpaired when information-preserving changes of any kind that permit unimpairment are made to base tables
- Rule 11 (distribution independence): The DML must enable apps to remain logically the same whether and whenever data are physically centralized or distributed.

**KORKAR KERKER E VOOR** 

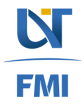

# Bibliography (recommended)

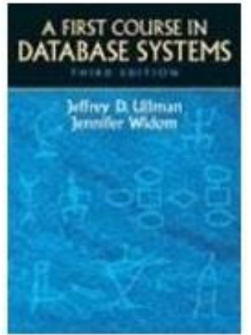

A First Course in Database Systems (3rd edition) by Jeffrey Ullman and Jennifer Widom, Prentice Hall, 2007 **Chapter 2** 

# THOMAS CONNOLLY . CAROLYN BEGG Implementation and Management **FOURTH EDITION**

Database Systems - A Practical Approach to Design, Implementation, and Management (4th edition) by Thomas Connolly and Carolyn Begg, Addison-Wesley, 2004

#### Chapter  $3 \& 4$

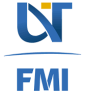

**(ロ) (何) (ヨ) (ヨ)**  $2Q$